# **Impacto da Virtualização de Desktops em Redes de Computadores, Observando Parâmetros de Qualidade de Serviço (QoS) e Qualidade da Experiência (QoE)**

VITOR CHAVES DE OLIVEIRA Pontifícia Universidade Católica de Campinas – SÃO PAULO – Brasil vitor chaves oliveira@yahoo.com.br

CLAUDIO CURA JUNIOR Pontifícia Universidade Católica de Campinas – SÃO PAULO – Brasil c.cura@uol.com.br

ALEXANDRE DE ASSIS MOTA Pontifícia Universidade Católica de Campinas – SÃO PAULO – Brasil amota@puc-campinas.edu.br

#### LIA TOLEDO MOREIRA MOTA Pontifícia Universidade Católica de Campinas – SÃO PAULO – Brasil lia.mota@puc-campinas.edu.br

**Resumo -** Atualmente, soluções de 'virtualização de desktop', impulsionadas por diversas vantagens, tem crescido, de forma expressiva. Por ser uma investida baseada em uma arquitetura cliente servidor física, realiza todas as suas ações computacionais em um local e responde à interação dos usuários, através de clientes, que estão fisicamente em outra localidade. Isto faz com que a técnica dependa totalmente da rede de comunicação que torna a interação possível. Sendo assim, a importância da rede é majorada e torna-se relevante estudar seu comportamento em comparação com uma solução de desktop tradicional, isto é, local. Este artigo demonstra este impacto em um parâmetro de Qualidade de Serviço (QoS), a vazão, a qual apresentou sofrer grandes alterações, dependendo do ambiente computacional implementado.

Palavras-chave: Virtualização de Desktop, Qualidade de Serviço (QoS), Qualidade da Experiência (QoE), Redes de Computadores, Thin Client, Arquitetura Cliente Servidor.

# **1. INTRODUÇÃO**

Durante a última década, soluções de virtualização, sobretudo em servidores, têm crescido de forma expressiva (COMPUTERWORLD, 2007; HOOPES, 2008). Isto ocorreu devido a diversas vantagens oferecidas pela abordagem que, segundo Mattos apud (MENASCÉ, D. A., 2008), são: aumento de segurança, confiabilidade, disponibilidade e escalabilidade, acompanhados de uma redução significativa de custos. Atualmente, o crescimento desta vertente apresenta uma nova técnica: a virtualização de desktops, ou infraestrutura de desktop virtual (IDV). Conceitualmente, esta prática é idêntica à virtualização de servidores, e tem sido exaltada por trazer benefícios similares. Todavia, há uma característica para esta utilização ser implementada, que se apresenta relevante: a rede de comunicação entre os elementos centrais e os clientes. Neste artigo, será discutida a importância dos parâmetros de Qualidade de Serviço de uma rede de computadores, seu reflexo na Qualidade da Experiência (QoE) do usuário e será esboçado um prognóstico de como avaliar a viabilidade deste tipo de implementação, que se constitui na principal contribuição deste trabalho.

### **2. INFRAESTRUTURA DE DESKTOP VIRTUAL (IDV)**

A tecnologia (IDV) é baseada na utilização da arquitetura cliente-servidor, que com o incremento da virtualização de desktop, concentra diversos computadores pessoais em uma ou mais máquinas físicas. A Figura 1ilustra o funcionamento da tecnologia, podendose observar as diversas camadas existentes. Na primeira, há o *Hardware*, que é a própria máquina com todos os seus componentes físicos, como: processadores, memória, discos rígidos, placas de rede, etc. Em seguida, há uma camada de *software* denominada *Hypervisor,* ou Monitor de Máquina Virtual (MMV), que se constitui na base da virtualização computacional, uma vez que, a partir dela, a pode-se criar *hardware* virtualizado. Ou seja, possibilita a criação de máquinas virtuais capazes de abrigar um sistema operacional *(software)* completo, dando origem ao principal foco deste artigo, o Desktop Virtual. É importante observar que se pode, ou não, ter um sistema operacional diretamente instalado no *hardware* e, dentro dele, ter um *Hypervisor*.

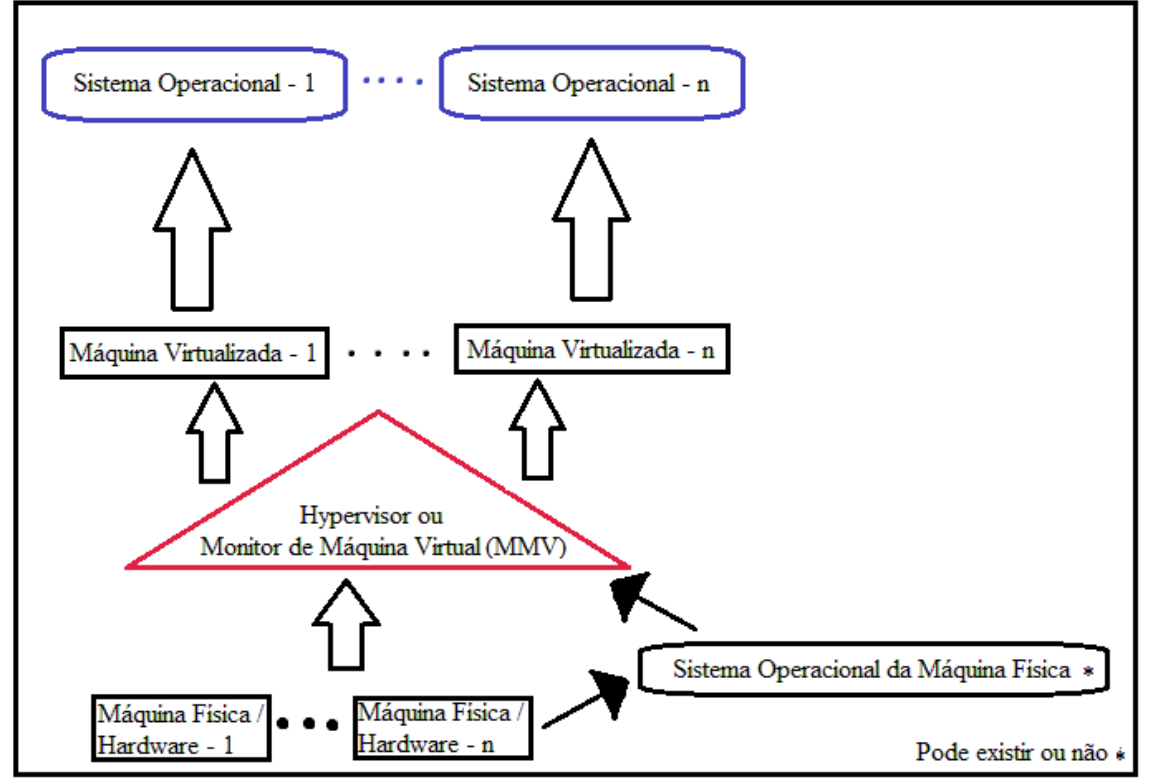

Figura 1: Representação da Virtualização Computacional.

A Figura 2 ilustra o funcionamento básico de uma arquitetura cliente-servidor. Dela, se pode extrair que os clientes são totalmente dependentes, tanto do servidor que processa suas requisições, quanto da rede de comunicação que fisicamente os separa. Esta rede, quando se fala de IDV, traz consigo uma preocupação referente à qualidade de serviço do link de comunicação, uma vez que, para se ter uma experiência de desktop de alta qualidade para um usuário, parâmetros de QoS como latência e vazão são cruciais (MESSINA, D., 2011).

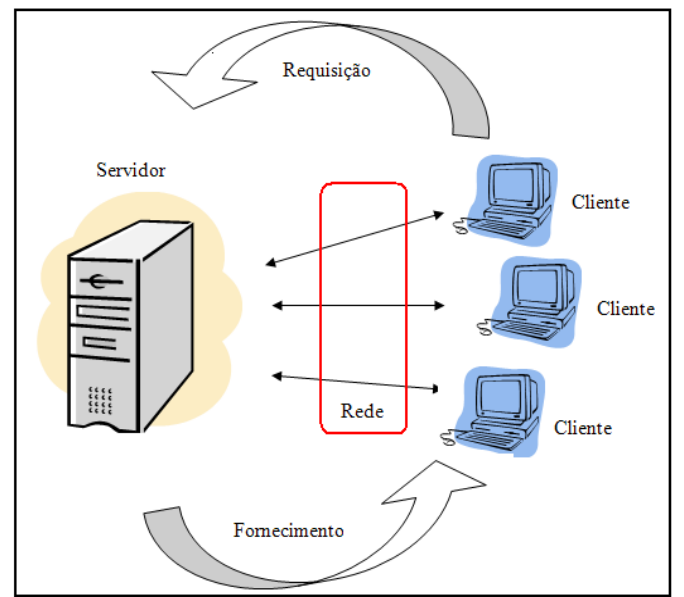

Figura 2: Representação da Arquitetura Cliente Servidor - Reproduzido de BENEFÍCIOS... (OLIVEIRA*, et al*, 2011).

Na Figura 2, é possível observar que todo o processamento e armazenamento de informações está condicionado ao data-center. Isto traz benefícios, pois, ao centralizar as ações, se percebe ganhos inerentes, que advém do controle que se ganha sobre o parque tecnológico de uma organização. Isto ocorre devido ao gerenciamento, tanto do *hardware* virtualizado, quanto das camadas de *software* existentes nele, que ocorre de forma independente das ações realizadas nos clientes remotos. O resultado deste controle centralizado se traduz, em teoria, em políticas e procedimentos de segurança e integridade dos dados de forma mais eficiente. Como exemplo, é possível citar que *backups*, que são cópias de segurança, podem ser executados automaticamente, aumentando a disponibilidade de um determinado dado; outro exemplo importante são as automatizações de atualizações de *softwares* de todos os tipos; desde sistemas operacionais, até de aplicações, inclusive anti-vírus. Outro ponto relevante, possibilitado pela IDV, é o total travamento de cópias de dados, impressões e até de gravações de sessão de acesso para dispositivos locais e/ou fora da rede de determinada organização, independentemente do local geográfico de onde está sendo realizado o acesso ao cliente, ou da máquina física utilizada para acessar o Desktop virtual (VIRTUE IT, 2012).

Todavia, todo esse controle sobre a Tecnologia da Informação, possibilitado pela virtualização de desktops, tem um custo sobre a rede de comunicação. Logo, medir e analisar este custo, traduzindo-o em parâmetros técnicos de QoS e relativizá-los com a QoE para o usuário, com o intuito de reduzir a subjetividade da QoE, é de fundamental importância. Além disso, tem-se que o crescimento estimado para a virtualização de desktop para os próximos anos é expressivo, e estudos (CITRIX, 2011) apontam que um terço das organizações já adotou este processo em um nível significativo, e que mais de 90% pretende adotar a IDV até o fim de 2013.

# **3. QUALIDADE DE SERVIÇO (QOS) E QUALIDADE DA EXPERIÊNCIA (QOE) EM REDES DE COMUNICAÇÃO**

Qualidade de Serviço e Qualidade da Experiência em redes de comunicação e, mais especificamente neste diagnóstico, em redes IP, são padrões que permeiam condições técnicas de uma operação qualitativa de determinada aplicação. Estes requisitos se traduzem em parâmetros específicos de QoS em redes de computadores, tais como: vazão, *jitter*, latência e perdas. O primeiro parâmetro, denominado vazão, se refere à quantidade de dados transmitidos por intervalo de tempo, medido em *bits ou Bytes* por segundo (b/s;B/s). Já o *jitter*, corresponde à variação do atraso. Ou seja, é a diferença dos tempos gastos pelos pacotes de dados para ir do transmissor ao receptor. A latência, ou atraso, diz respeito ao tempo utilizado na transmissão dos pacotes do ponto (ou nó) de origem até o ponto (ou nó) de destino. Estes dois últimos, por serem medidas de tempo relativamente curtas, geralmente são medidos em milissegundos (ms). O último parâmetro citado, denominado perdas, corresponde à frequência de detrimentos ocorridos com os dados na transmissão, que inutiliza as informações daquele trecho de *bits*. As perdas podem ser representadas pela taxa de erros de *bits*, ou BER (*Bit Error Rate),* pela taxa de erros de pacotes, ou PER (*Packet Error Rate)*; ou pela taxa de erros de quadros, ou FER (*Frame Error Rate)*, que são medidas em porcentagem (%) (SILVA, D. J., 2004). Esses parâmetros alteram a sensibilidade que se tem de uma solução IDV, resultando na avaliação da Qualidade da Experiência que o usuário tem ao interagir com o sistema. A Figura 3 ilustra, através de um fluxograma, como se dá este encadeamento. Pode-se observar que a QoE pode ser atingida através de parâmetros definidos de QoS. Além disso, observa-se que a partir da QoE, geram-se os parâmetros técnicos que alimentam a QoS, propiciando uma solução qualitativa para satisfazer as necessidades do usuário (TELECO, 2008).

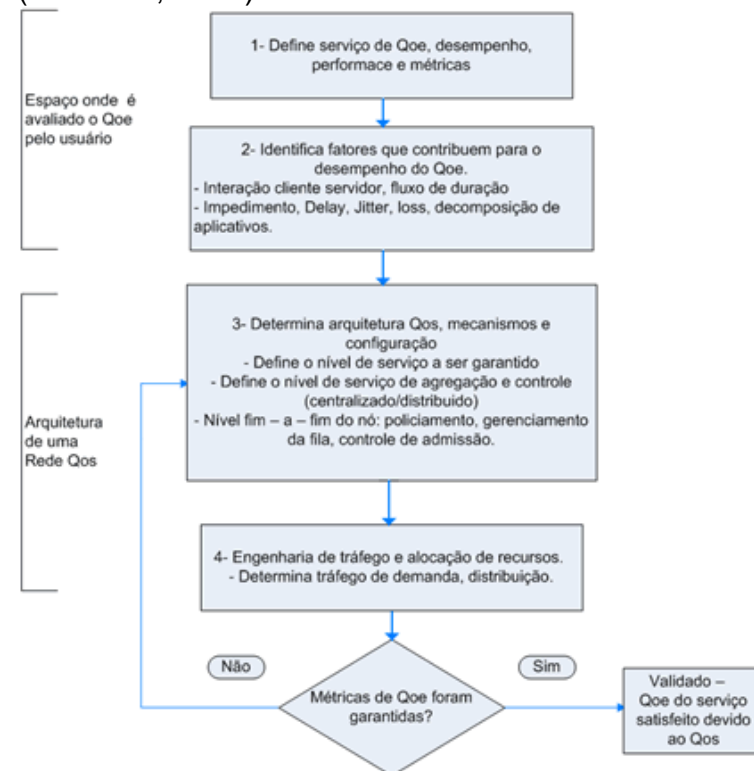

Figura 3: Interdependência entre QoS e QoE – Reproduzido de SEÇÃO TUTORIAIS BANDA LARGA (TELECO, 2008).

### **4. METODOLOGIA**

Como visto anteriormente, padrões técnicos de QoS são fundamentais para a avaliação da possibilidade de implementação da virtualização de desktops. Sendo assim, foi elaborado um experimento em que se verificou a vazão (quantidade de dados transmitidos) total de um canal de transmissão em um ambiente de IDV. Para isto, foram utilizados componentes de *Hardware* e *Software* conforme descritos a seguir.

**4.1 DESCRIÇÃO DOS COMPONENTES DO EXPERIMENTO**

 Máquina Física, denominada Servidor com Sistema Operacional (S.O.) instalado diretamente no *hardware*. Em cima deste S.O., instalou-se o *Hypervisor*, no qual se criou uma Máquina Virtual com outro S.O. instalado; dando origem ao Desktop Virtualizado. Adicionalmente, no S.O. da máquina física, foi instalado um *software* capaz de monitorar a Placa de rede Ethernet. Especificações: Servidor: Dell® Vostro 260s Slim, características: **Processador**: 2ª Geração d*o Proces*sador Intel® Core™ i5-2400 (3.1GHz a*té 3.4GHz* com Turbo Boost 2.0, 4 Threads, 6Mb Cache, 64 *bits*) ; **Memória**: 6 GB de SDRAM DDR3 a 1333 MHz; **Disco Rígido**: 500GB, SATA (7200 RPM); **Placa de Vídeo**: AMD Radeon HD 64*50 1GB D*DR3; **Placa de Rede Integrada**: LAN Ethernet 10/100/1000 na placa do sistema, **Dimensões**(largura, altura e profundidade): 35.0x10.5x45.0cm. A Figura 4 ilustra o Servidor utilizado.

Sistema Operacional instalado na máquina física - Servidor: Microsoft *Windows Server 2008 R2 Enterprise*® (64*bits*).

*Software p*ara monitorar a interface de rede (instalado sobre o S.O. do Servidor): WireShark Network Protocol Analyzer*®* Version 1.7.0.

*Software – Hypervisor* (instalado sobre o S.O. do Servidor): VMware Workstation*®* 8

Atributos do *Hardware* Virtualizado (criado a partir do *Hypervisor*): Processadores: 4; Memória: 4GB; Disco Rígido: 60GB; Placa de Rede: Ethernet.

Sistema Operacional instalado na máquina virtual: Microsoft Windows 7 Ultimate® (*64bits*).

*Software* para Acesso Remoto e Reprodução de vídeo (instalado em todos os S.O.s deste experimento, exceto o S.O. do *Thin Client*): VLC Media Player 2.0.1.

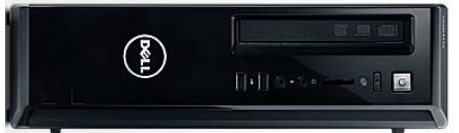

Figura 4: Servidor – Adaptado de Computador Vostro 260s Slim (DELL,... 2012).

 Máquina física do Cliente - Terminal de Acesso (*Thin Client*): **Marca**: Net Computer Technology Co. Ltd. , **Modelo:** NC600W, **Placa de Rede Integrada**: LAN Ethernet 10/100/1000 na placa do sistema, **Memória:** RAM 20MB, **Processador:** 533Mhz; **S.O.(nativo):** Microsoft Windows CE 5.0*®*; **Dimensões**(largura, altura e profundidade): 11.9x11.9x2.5cm. A Figura 5 ilustra o *Thin Client* utilizado nos experimentos.

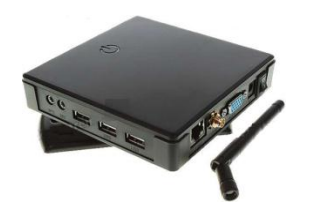

Figura 5: *Thin Client* – Adaptado de Net Computer NC600W.(NET COMPUTER..., 2011).

 Máquina física do Cliente - Terminal de Acesso de alto desempenho (*Fat Client*): **Marca**: Dell, **Modelo:** Notebook Dell Inspiron N4050, **Placa de Rede Integrada**: LAN Ethernet 10/100/1000 na placa do sistema, **Memória:** 4 GB de SDRAM DDR3 a 1333 MHz, **Processador:** 2ª Geração do Processador Intel® Core™ i3-2350M (2.3GHz, 4 Threads, 3Mb Cache); **S.O.:** : Microsoft Windows 7 Home Basic (64*bits*)*®*; **Dimensões**(largura, altura e profundidade): 34.0x2.3x24.0cm. A Figura 6 ilustra o *Fat Client* utilizado nos experimentos.

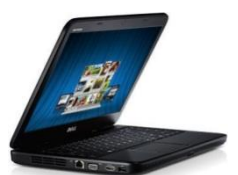

Figura 6: *Fat Client* – Adaptado de Notebook Dell Inspiron N4050(DELL,... 2012).

 Meio de transmissão: 1 metro de cabo de rede CAT5, Padrão: IBM (PC/XT/AT), com conectores RJ45. A Figura 7 ilustra o *Thin Client* utilizado nos experimentos.

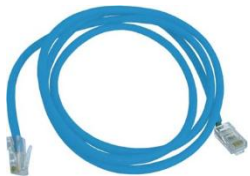

Figura 7: Meio de transmissão – Reproduzido de Cabo de rede RJ45 (KALUNGA,... 2012).

### **4.2EXECUÇÃO DO EXPERIMENTO**

Para a verificação de parâmetros de QoS e, especificamente da vazão total em um ambiente que utiliza o desktop virtualizado, primeiramente se torna necessário ter uma referência do comportamento da rede sem utilização da técnica de virtualização de desktops. Por este motivo, inicialmente, foi implementado um ambiente sem virtualização, e sem acesso remoto de sessão, realizando uma aplicação comum para um desktop, acessando os dados do servidor via Acesso Remoto de Arquivo. Em um segundo momento, ainda sem utilizar a virtualização, mas utilizando o acesso remoto, abriu-se uma sessão do S.O. Servidor e repetiu-se a aplicação. Somente em uma terceira ocasião, iniciou-se a aplicação utilizando o desktop virtualizado, através do acesso remoto de uma sessão.

A aplicação em questão foi a reprodução de um mesmo trecho de 60 segundos de um vídeo de alta qualidade em todos os ambientes descritos. Todos os acessos remotos utilizaram protocolo RDP (*Remote Desktop Protocol*) e todos os ambientes anteriormente descritos, exceto o primeiro, tiveram como clientes o *Thin Client* e o *Fat Client*. O primeiro ambiente não pôde ser realizado com o *Thin Client*, pois este não possuía recursos de *hardware* para executá-lo. Ademais, ressalta-se que o *Software* WireShark foi configurado para monitorar a mesma interface física em todas as medições.

#### **4.2.1 DETALHAMENTO DO EXPERIMENTO**

O *setup* dos ensaios, ou seja, a montagem do ambiente, consistiu em ligar, alternadamente, o servidor aos clientes e monitorar o tráfego na interface de rede física deste servidor. A Figura 9 exemplifica isso. Pode-se observar que o servidor ficou, ora

conectado ao *Thin Client,* ora conectado ao *Fat Client*. No total, foram realizados cinco tipos diferentes de testes, descritos a seguir:

No primeiro caso, denominado como: "Fat Client Acesso Remoto de Video", realizouse apenas uma transmissão (Acesso Remoto de Arquivo) de vídeo utilizando-se da estrutura local. Para isto, conectou-se o Servidor ao *FatClient* e, através do programa VLC Media Player, instalado tanto no S.O. do Servidor, quanto no S.O. do *FatClient,* originouse a reprodução do vídeo. Este arquivo de vídeo encontrava-se no Disco Rígido do Servidor, e foi acessado pelo cliente, que deu origem à transmissão. No mesmo instante em que se iniciou a reprodução, a monitoração da interface de rede do Servidor, através do software WireShark, também começou. É importante salientar que este teste teve duração de um minuto.

Já no segundo caso, intitulado: "Fat\_Client\_Acessando\_Desktop\_Físico", realizou-se a transmissão de uma sessão via *Remote Desktop Protocol* (RDP) do S.O. instalado no Servidor, reproduzindo o mesmo vídeo. Ressalta-se que nesta experimentação, o vídeo em si não foi transmitido fisicamente de uma máquina à outra como no teste anterior, e sim, reproduzido em uma máquina (Servidor) e exibido em outra (*FatClient*).

O mesmo ocorreu com a terceira experimentação denominada: "Thin\_Client\_Acessando\_Desktop\_Físico", com a diferença de que mudou-se o cliente de acesso para *ThinClient.*

Os dois últimos experimentos realizados deram-se sob o prisma da tecnologia de virtualização de desktops. Tal ambiente foi implementado da seguinte forma: sobre o S.O. do Servidor foi instalado um programa que possibilita a criação de *hardware* virtual, o *Hypervisor,* denominado VMWare WorkStation. Com este *software*, criou-se uma máquina virtual, cujos recursos já foram explicitados anteriormente. Sobre esta máquina virtual, instalou-se um S.O. que deu origem a um Desktop Virtual (DV). Neste, colocou-se o referido arquivo de vídeo para ser exibido. Dessa forma, o vídeo ficou localizado no disco rígido do DV. O Desktop Virtual foi acessado pelos clientes a partir de uma sessão via protocolo RDP, e o vídeo presente nele foi reproduzido para a tela dos clientes. Ressaltase que os testes com o *ThinClient* e com o *FatClient* ocorreram separadamente. Primeiramente, acessou-se o DV com um dos clientes físicos; exibiu-se o vídeo e realizaram-se as medições. E após uma experimentação finalizada, executou-se outra, com outro tipo de cliente. Tais experimentos estão referenciados como: "Fat Client Acessando Desktop Virtual", e "Thin Client Acessando Desktop Virtual"; de acordo com o tipo de cliente.

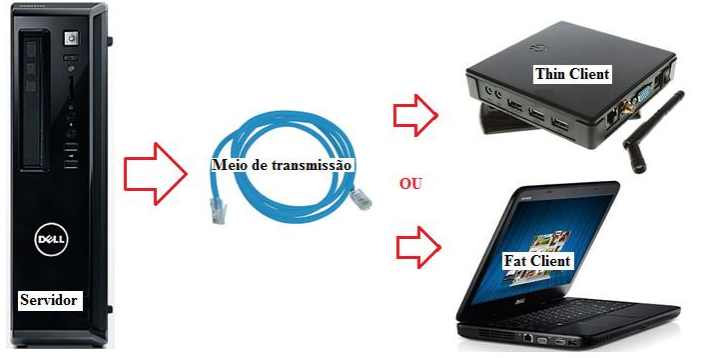

Figura 9: *Setup* do Experimento.

# **5. RESULTADOS OBTIDOS**

A Tabela 1 e a Figura 10 ilustram os resultados obtidos para os diferentes experimentos realizados.

| Estruturações - Setups do Experimento | Vazão em |
|---------------------------------------|----------|
| (Tipos)                               | Mbits/s  |
| Fat_Client_Acesso_Remoto_de_Video     | 1,589    |
| Fat_Client_Acessando_Desktop_Físico   | 14,195   |
| Fat_Client_Acessando_Desktop_Virtual  | 1,883    |
| Thin_Client_Acessando_Desktop_Físico  | 3,600    |
| Thin_Client_Acessando_Desktop_Virtual | 4,326    |

Tabela 1: Vazão Média em *Mbtis/s* na placa de rede física do Servidor.

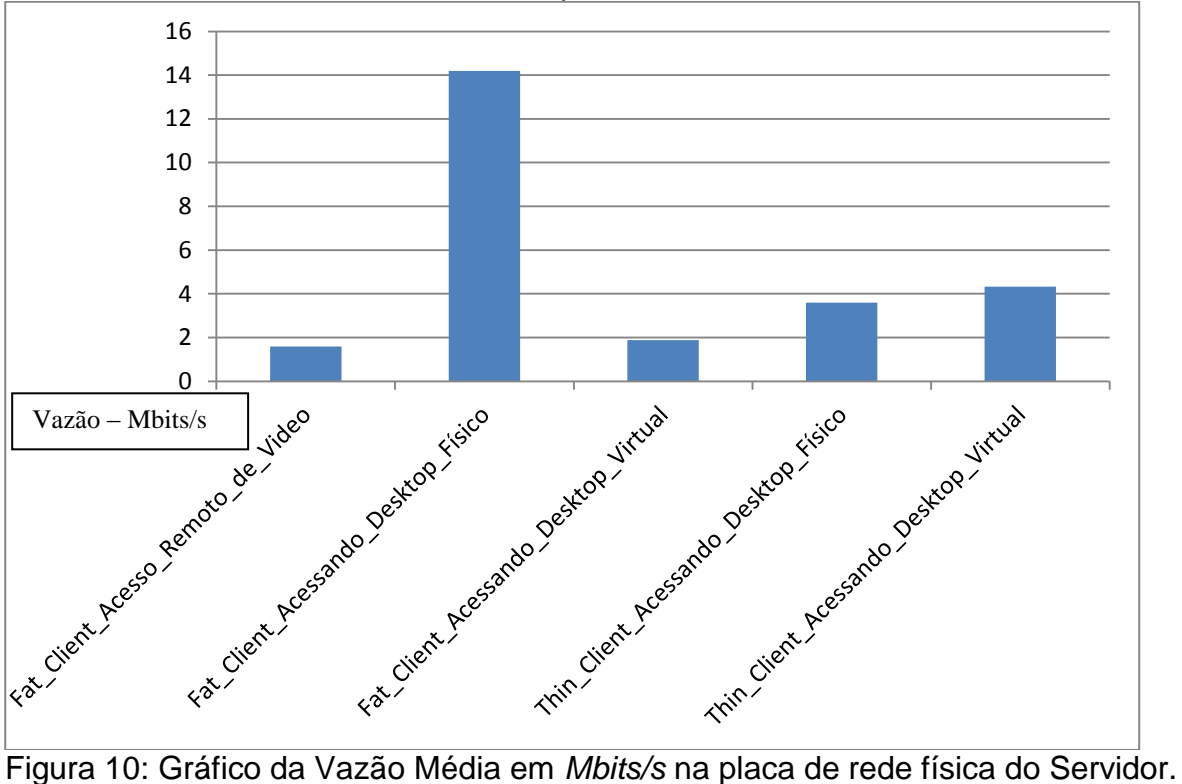

Um ponto relevante observado durante os experimentos foi que, para todos os ambientes executados com o *Thin Client*, o desempenho da aplicação foi totalmente insatisfatório; tanto para a imagem, quanto para o aúdio. E para todos os testes conduzidos com o *Fat Client*, ocorreu o oposto; pois nestes testes o comportamento da aplicação foi excelente; o ambiente, virtualizado ou não, estava "transparente" para o usuário do sistema, ou seja, imperceptível.

Com esse resultado e esta observação pode-se chegar a algumas conclusões sobre *hardware* local necessário para uma IDV, e sobre o comportamento da rede de comunicação, que serão apresentadas a seguir.

### **6. CONCLUSÕES**

A partir dos resultados obtidos, conclui-se que: apesar da virtualização de desktops prover vantagens tangentes; principalmente, à segurança, disponibilidade e integridade das informações; conforme especificado em Mattos apud (MENASCÉ, D. A., 2008), deve-se avaliar se estas vantagens compensam o custo adicional (sobrecarga) imposto à rede de

comunicação. Uma vez que tal abordagem necessitará de um acompanhamento constante e em tempo real dos parâmetros de QoS, que será certamente apoiado em um sistema supervisório, que irá controlar e monitorar esta rede, com um alto nível de automação. Além disso, vê-se que a função das equipes de suporte especializadas em redes de computadores teria sua importância aumentada com esta abordagem. A razão é simples: garantir que a Qualidade da Experiência para o usuário da IDV seja transparente, sendo uma das maneiras de implementação consistindo em atribuir uma atenção exponenciada ao canal de comunicação.

Neste artigo, foi evidenciado o alto custo da virtualização de desktops na rede de comunicação, e isto incita que se pense em IDV de forma diferente, segregada. Á luz destes fatos, este trabalho propõe a análise de virtualizações classificadas como híbridas, que podem se mostrar mais interessantes. Ou seja, seria mais conveniente idealizar uma concepção mista e/ou cruzada para a virtualização das operações locais (clientes). Sendo assim, julga-se imprescindível analisar que, provavelmente, se pode escolher quais aplicações devem e/ou podem ser executadas localmente; e quais necessitariam estar virtualizadas. Dessa forma, possivelmente, se facilitaria o cumprimento de requisitos satisfatórios de segurança, disponibilidade e integridade dos dados, e o custo da virtualização na rede seria reduzido. Seguindo essa linha de raciocínio, pode-se pensar, inclusive, na variação do *hardware* local, balanceando-o com a aplicação que o usuário utiliza. Além disso, outros parâmetros de QoS e o consumo de energia elétrica e na rede de comunicação devem ser avaliados para que se possa elaborar um diagnóstico mais preciso com relação à implementação de virtualização de desktops.

### **REFERÊNCIAS BIBLIOGRÁFICAS**

=62305&lid=1563031>. Acesso em: 26 abr. 2012.

CITRIX. **Desktop virtualization and security: a global market research report.** Citrix Systems Inc., 2011 . Disponível em: <http://www.citrix.com/site/resources/dynamic/additional/Security\_Index\_Whitepaper.pdf>. Acesso em: 19 abr. 2012.

COMPUTERWORLD. **Mais da metade das empresas do mundo utiliza virtualização de servidores**. COMPUTERWORLD - O PORTA-VOZ DO MERCADO DE TI E COMUNICAÇÃO, 13/02/2007. Disponível em: <http://computerworld.uol.com.br/tecnologia/2007/02/13/idgnoticia.2007-02- 13.3843095754/>. Acesso em: 17 abr. 2012.

DELL. **Computador Vostro 260s Slim.** Dell Inc., 20/04/2012. Disponível em: <http://www.dell.com/br/empresa/p/vostro-260s/pd?c=br&cs=brbsdt1&l=pt&s=bsd&~ck=mn&ST=dell%20vostro%20260&dgc=ST&cid

DELL. **Notebook Dell Inspiron N4050.** Dell Inc., 20/04/2012. Disponível em: <http://www.dell.com/br/p/inspiron-14-inteln4050/pd?c=br&cs=brdhs1&l=pt&s=dhs&~ck=mn>. Acesso em: 26 abr. 2012.

HOOPES, J.. **Virtualization for Security.** Syngress Publishing Inc. 2008. 384p. ISBN 13: 978-1-59749-305-5

KALUNGA. **Cabo de rede RJ45.** Kalunga Comércio e Indústria Gráfica Ltda., 20/04/2012. Disponível em: <http://www.kalunga.com.br/prod/cabo-de-rede-rj45-5mt-multi/162220>. Acesso em: 26 abr. 2012.

Menascé, D. A.. **Citação em Artigo de MATTOS, D. M. F.: Virtualização: VMWare e Xen.** Universidade Federal do Rio de Janeiro - Centro de Tecnologia DEL - Departamento de Engenharia Eletrônica e de Computação, 05/06/2008 Disponível em: <http://www.gta.ufrj.br/grad/08\_1/virtual/artigo.pdf>. Acesso em: 17 abr. 2012.

MESSINA, D.. **Por que projetos de virtualização de desktops falham?.** CIO - Estratégias de negócios e TI para líderes corporativos, 21/02/2011. Disponível em: <http://cio.uol.com.br/gestao/2011/02/21/por-que-projetos-de-virtualizacao-de-desktopsfalham/>. Acesso em: 17 abr. 2012.

NET COMPUTER TECHNOLOGY CO.. **Net Computer NC600W**. 2011. Disponível em: <http://thinsoft.en.gongchang.com/product/437102>. Acesso em: 25 jun. 2011

OLIVEIRA, et al.. **BENEFÍCIOS EM EFICIÊNCIA ENERGÉTICA COM O USO DE** *THIN CLIENTS* **EM UMA ARQUITETURA CLIENTE SERVIDOR.** COBENGE 2011 - XXXIX CONGRESSO BRASILEIRO DE EDUCAÇÃO EM ENGENHARIA - Artigo 1888, 04/10/2011. ISSN/ISBN: 9788576852360.

SILVA, D. J.. **Análise de Qualidade de Serviço em Redes Corporativas - Dissertação de Mestrado Profissional.** Universidade Estadual de Campinas - Instituto de Computação, 17/12/2004. Disponível em: <http://www.bibliotecadigital.unicamp.br/document/?code=vtls000359191&fd=y>. Acesso em: 19 abr. 2012.

TELECO. **Seção: Tutoriais Banda Larga - IPTV: Qualidade de Experiência.** TELECO - Inteligência em Telecomunicações, 18/08/2008. Disponível em: <http://www.teleco.com.br/tutoriais/tutorialqosqoe/pagina\_3.asp>. Acesso em: 19 abr. 2012.

VIRTUE IT. **Virtualização de Desktops.** Virtue IT - Simplificando Desafios, 26/04/2012. Disponível em: <http://www.virtueit.com.br/site/?page\_id=459>. Acesso em: 26 abr. 2012.

#### **Contato**

Vitor Chaves de Oliveira Email: vitor\_chaves\_oliveira@yahoo.com.br – Tel.: +55 (19) 8815 - 2901 Programa de Pós-Graduação Stricto Sensu em Engenharia Elétrica Faculdade de Engenharia Elétrica – Pontifícia Universidade Católica de Campinas Rodovia D. Pedro I, km 136, Prédio H10 - Sala 603 - Campus I - 13086-900 – Campinas, SP.